### *Nilotpal Kakati, Etienne Dreyer, Eilam Gross*

*(nilotpal.kakati@cern.ch)*

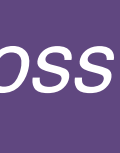

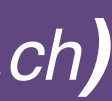

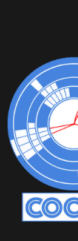

## **De-noising Graph Super Resolution with Diffusion Models and transformers**

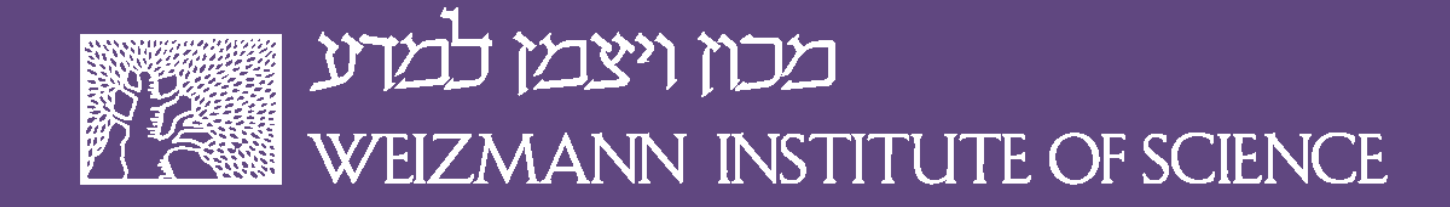

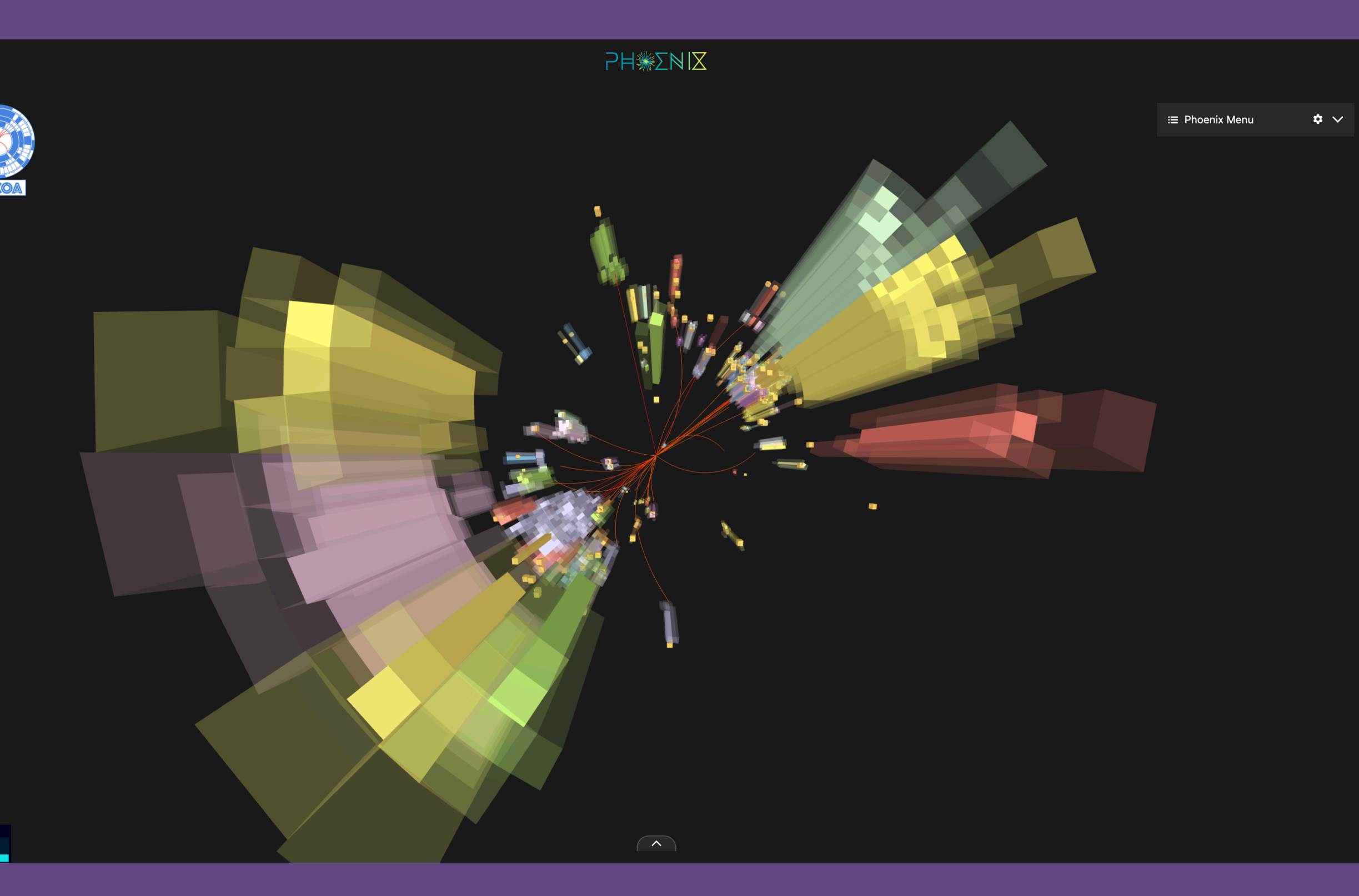

### ACAT 2024 12 March, 2024

### **Super Resolution with Diffusion**

- ✦ Slightly less popular cousin of "text to image with Diffusion"
	- ➡ Quite popular in CV
	- ➡ Feels a bit under-utilized in Particle **Physics**

![](_page_1_Picture_5.jpeg)

![](_page_1_Picture_6.jpeg)

![](_page_2_Picture_0.jpeg)

![](_page_2_Picture_1.jpeg)

![](_page_2_Picture_2.jpeg)

≡ Phoenix Menu

![](_page_2_Picture_4.jpeg)

![](_page_2_Picture_5.jpeg)

![](_page_3_Picture_0.jpeg)

![](_page_3_Picture_1.jpeg)

![](_page_3_Picture_2.jpeg)

![](_page_3_Picture_3.jpeg)

![](_page_3_Picture_4.jpeg)

≡ Phoenix Menu

![](_page_3_Picture_6.jpeg)

![](_page_3_Picture_7.jpeg)

![](_page_3_Picture_8.jpeg)

![](_page_4_Picture_0.jpeg)

![](_page_4_Picture_1.jpeg)

![](_page_4_Picture_2.jpeg)

![](_page_4_Picture_3.jpeg)

![](_page_4_Picture_4.jpeg)

≡ Phoenix Menu

![](_page_4_Picture_6.jpeg)

![](_page_4_Picture_7.jpeg)

![](_page_4_Picture_8.jpeg)

![](_page_5_Picture_0.jpeg)

![](_page_5_Picture_1.jpeg)

![](_page_5_Picture_3.jpeg)

 $\equiv$  Phoenix Menu

![](_page_5_Picture_5.jpeg)

### **Why Super Resolution in Particle Physics?**

Weizmann Institute of Science **6 N. Kakati** 

![](_page_6_Picture_2.jpeg)

![](_page_6_Picture_3.jpeg)

![](_page_6_Picture_5.jpeg)

- ✦ Reconstruction quality depends on the detector granularity
	- ➡ More granular -> better reconstruction
	- ➡ Granularity puts a cap on theoretical reconstruction capability

![](_page_7_Picture_7.jpeg)

![](_page_7_Picture_8.jpeg)

![](_page_7_Picture_10.jpeg)

## **Why Super Resolution in Particle Physics?**

- ✦ Reconstruction quality depends on the detector granularity
	- ➡ More granular -> better reconstruction
	- $\rightarrow$  Granularity puts a cap on theoretical reconstruction capability
- ✦ High granularity detectors (simulations) are very expensive!
	- ➡ Increasing resolution in post can be a solution!

Weizmann Institute of Science **6 and 19 King the Contract Contract Contract Contract Contract Contract Contract Contract Contract Contract Contract Contract Contract Contract Contract Contract Contract Contract Contract Co** 

![](_page_8_Picture_10.jpeg)

![](_page_8_Picture_11.jpeg)

![](_page_8_Picture_13.jpeg)

## **Why Super Resolution in Particle Physics?**

## **Why Super Resolution in Particle Physics?**

- ✦ Reconstruction quality depends on the detector granularity
	- ➡ More granular -> better reconstruction
	- $\rightarrow$  Granularity puts a cap on theoretical reconstruction capability
- ✦ High granularity detectors (simulations) are very expensive!
	- ➡ Increasing resolution in post can be a solution!
- ✦ Graph super resolution is not a common problem in general
	- ➡ Graphs are very natural in Particle Physics
	- Hence Graph Super resolution

### Weizmann Institute of Science **6 6 11 A.** Kakati

![](_page_9_Picture_14.jpeg)

![](_page_9_Picture_17.jpeg)

- ✦ COCOA mod (*[https://iopscience.iop.org/article/](https://iopscience.iop.org/article/10.1088/2632-2153/acf186/pdf) [10.1088/2632-2153/acf186/pdf](https://iopscience.iop.org/article/10.1088/2632-2153/acf186/pdf)*)
- ✦ Shooting single electron as a starting point

- ✦ COCOA mod (*[https://iopscience.iop.org/article/](https://iopscience.iop.org/article/10.1088/2632-2153/acf186/pdf) [10.1088/2632-2153/acf186/pdf](https://iopscience.iop.org/article/10.1088/2632-2153/acf186/pdf)*)
- ✦ Shooting single electron as a starting point

![](_page_11_Figure_4.jpeg)

- ✦ COCOA mod (*[https://iopscience.iop.org/article/](https://iopscience.iop.org/article/10.1088/2632-2153/acf186/pdf) [10.1088/2632-2153/acf186/pdf](https://iopscience.iop.org/article/10.1088/2632-2153/acf186/pdf)*)
- ✦ Shooting single electron as a starting point

![](_page_12_Figure_3.jpeg)

![](_page_12_Figure_5.jpeg)

- ✦ COCOA mod (*[https://iopscience.iop.org/article/](https://iopscience.iop.org/article/10.1088/2632-2153/acf186/pdf) [10.1088/2632-2153/acf186/pdf](https://iopscience.iop.org/article/10.1088/2632-2153/acf186/pdf)*)
- ✦ Shooting single electron as a starting point

![](_page_13_Figure_3.jpeg)

![](_page_13_Figure_5.jpeg)

- ✦ COCOA mod (*[https://iopscience.iop.org/article/](https://iopscience.iop.org/article/10.1088/2632-2153/acf186/pdf) [10.1088/2632-2153/acf186/pdf](https://iopscience.iop.org/article/10.1088/2632-2153/acf186/pdf)*)
- ✦ Shooting single electron as a starting point

![](_page_14_Figure_3.jpeg)

![](_page_14_Figure_5.jpeg)

✦ Inspired by the SR3 paper

Image Super-Resolution via Iterative Refinement (*[https://arxiv.org/pdf/](https://arxiv.org/pdf/2104.07636.pdf) [2104.07636.pdf](https://arxiv.org/pdf/2104.07636.pdf)*)

Weizmann Institute of Science 8 N. Kakati

### **Diffusion set up**

✦ Inspired by the SR3 paper

Image Super-Resolution via Iterative Refinement (*[https://arxiv.org/pdf/](https://arxiv.org/pdf/2104.07636.pdf) [2104.07636.pdf](https://arxiv.org/pdf/2104.07636.pdf)*)

Weizmann Institute of Science 8 N. Kakati

### **Diffusion set up**

![](_page_16_Figure_4.jpeg)

✦ Inspired by the SR3 paper

Image Super-Resolution via Iterative Refinement (*[https://arxiv.org/pdf/](https://arxiv.org/pdf/2104.07636.pdf) [2104.07636.pdf](https://arxiv.org/pdf/2104.07636.pdf)*)

Weizmann Institute of Science 8 N. Kakati

### **Diffusion set up**

![](_page_17_Figure_4.jpeg)

### **Diffusion set up**

![](_page_18_Figure_3.jpeg)

Weizmann Institute of Science 8 N. Kakati

### **Sneak peak into the results**

![](_page_19_Figure_1.jpeg)

Weizmann Institute of Science 9 N. Kakati

### **Sneak peak into the results**

![](_page_20_Figure_1.jpeg)

Weizmann Institute of Science 9 N. Kakati

![](_page_20_Figure_4.jpeg)

![](_page_20_Figure_5.jpeg)

![](_page_20_Figure_6.jpeg)

![](_page_20_Figure_7.jpeg)

![](_page_20_Figure_8.jpeg)

![](_page_20_Figure_9.jpeg)

![](_page_20_Picture_12.jpeg)

### **Sneak peak into the results**

![](_page_21_Figure_1.jpeg)

Weizmann Institute of Science 9 N. Kakati

![](_page_21_Figure_6.jpeg)

### **De-noising**

8 -

 $7 -$ 

 $6 -$ 

 $5 -$ 

 $4 \cdot$ 

 $3 -$ 

![](_page_22_Figure_1.jpeg)

Weizmann Institute of Science 10 and 10 N. Kakati

![](_page_22_Figure_6.jpeg)

### **A more Interesting case!**

Weizmann Institute of Science 11 and 11 N. Kakati

![](_page_23_Figure_2.jpeg)

- Multiple particles
- 1-5 particles
- Electrons and photons

## **A more Interesting case!**

![](_page_24_Figure_1.jpeg)

![](_page_24_Figure_5.jpeg)

- Multiple particles
- 1-5 particles
- Electrons and photons

*example for demonstration*

![](_page_24_Figure_3.jpeg)

Weizmann Institute of Science 11 and 11 N. Kakati

# **Is it hallucination?**

![](_page_25_Picture_1.jpeg)

### *Creating information out of nowhere?*

Weizmann Institute of Science 13 N. Kakati

- ✦ From training data!
	- ➡ Energy deposition, by let's say a photon, is not random
	- ➡ Model can learn the HR distribution conditioned on the LR distribution

![](_page_27_Figure_5.jpeg)

![](_page_27_Figure_7.jpeg)

- ✦ From training data!
	- ➡ Energy deposition, by let's say a photon, is not random
	- ➡ Model can learn the HR distribution conditioned on the LR distribution

 $\triangleleft$  HR output = Educated estimation of the model based on the patterns learned from the training data

Weizmann Institute of Science 13 N. Kakati

![](_page_28_Figure_6.jpeg)

![](_page_28_Figure_8.jpeg)

![](_page_28_Picture_10.jpeg)

- ✦ From training data!
	- ➡ Energy deposition, by let's say a photon, is not random
	- $\rightarrow$  Model can learn the HR distribution conditioned on the LR distribution

- $\triangleleft$  HR output = Educated estimation of the model based on the patterns learned from the training data
	- ➡ Similar to how SR work in Computer vision

![](_page_29_Figure_7.jpeg)

![](_page_29_Figure_8.jpeg)

![](_page_29_Picture_10.jpeg)

*SR3: <https://arxiv.org/pdf/2104.07636.pdf>*

![](_page_29_Picture_14.jpeg)

### **But, how do we still verify we are not hallucinating?**

Weizmann Institute of Science 14 N. Kakati

![](_page_30_Figure_2.jpeg)

✦ Qn: The model can predict "realistic looking" outputs, but are they correct?

![](_page_31_Figure_3.jpeg)

- ✦ Qn: The model can predict "realistic looking" outputs, but are they correct?
	- ➡ Ans: Of course they are not perfect, just like any other ML model

![](_page_32_Figure_4.jpeg)

- ✦ Qn: The model can predict "realistic looking" outputs, but are they correct?
	- ➡ Ans: Of course they are not perfect, just like any other ML model
- ✦ How do we estimate how good/bad are the HR estimations?

![](_page_33_Figure_5.jpeg)

- ✦ Qn: The model can predict "realistic looking" outputs, but are they correct?
	- ➡ Ans: Of course they are not perfect, just like any other ML model
- ✦ How do we estimate how good/bad are the HR estimations?
- ✦ With simulation,

![](_page_34_Figure_6.jpeg)

- ✦ Qn: The model can predict "realistic looking" outputs, but are they correct?
	- ➡ Ans: Of course they are not perfect, just like any other ML model
- ✦ How do we estimate how good/bad are the HR estimations?
- ✦ With simulation,
	- $\rightarrow$  it's easier, we can have the truth targets

![](_page_35_Figure_7.jpeg)

### **But, how do we still verify we are not hallucinating?**

- ✦ Qn: The model can predict "realistic looking" outputs, but are they correct?
	- ➡ Ans: Of course they are not perfect, just like any other ML model
- ✦ How do we estimate how good/bad are the HR estimations?
- ✦ With simulation,
	- $\rightarrow$  it's easier, we can have the truth targets
- $\triangleleft$  With actual data,

Weizmann Institute of Science 14 N. Kakati

![](_page_36_Figure_8.jpeg)

- ✦ Qn: The model can predict "realistic looking" outputs, but are they correct?
	- ➡ Ans: Of course they are not perfect, just like any other ML model
- ✦ How do we estimate how good/bad are the HR estimations?
- ✦ With simulation,
	- $\rightarrow$  it's easier, we can have the truth targets
- $\triangleleft$  With actual data,
	- ➡ Not so easy. (How much we trust our simulations?)

![](_page_37_Figure_9.jpeg)

- ✦ Qn: The model can predict "realistic looking" outputs, but are they correct?
	- ➡ Ans: Of course they are not perfect, just like any other ML model
- ✦ How do we estimate how good/bad are the HR estimations?
- ✦ With simulation,
	- $\rightarrow$  it's easier, we can have the truth targets
- $\triangleleft$  With actual data,
	- ➡ Not so easy. (How much we trust our simulations?)
	- ➡ Calibration problem (tricky, but I believe doable)

### Weizmann Institute of Science 14 14

![](_page_38_Figure_10.jpeg)

### **But, most importantly,**

Weizmann Institute of Science 15 15

![](_page_39_Figure_2.jpeg)

✦ We shouldn't look at it in isolation

Weizmann Institute of Science 15 15 N. Kakati

![](_page_40_Figure_3.jpeg)

- ✦ We shouldn't look at it in isolation
- ✦ Primary goal
	- ➡ Assist downstream reconstruction task

![](_page_41_Figure_5.jpeg)

- ✦ We shouldn't look at it in isolation
- ✦ Primary goal
	- ➡ Assist downstream reconstruction task
- ➡ Multi-particle example demonstrates cardinality

Weizmann Institute of Science 15 15

![](_page_42_Figure_6.jpeg)

- ✦ We shouldn't look at it in isolation
- ✦ Primary goal
	- ➡ Assist downstream reconstruction task
- ➡ Multi-particle example demonstrates cardinality
- ➡ Plenty more to look at (ongoing study)

![](_page_43_Figure_7.jpeg)

- ✦ We shouldn't look at it in isolation
- ✦ Primary goal
	- ➡ Assist downstream reconstruction task
- ➡ Multi-particle example demonstrates cardinality
- ➡ Plenty more to look at (ongoing study)
- ➡ *Paper coming soon…*

![](_page_44_Figure_8.jpeg)

- ✦ We shouldn't look at it in isolation
- ✦ Primary goal
	- ➡ Assist downstream reconstruction task
- ➡ Multi-particle example demonstrates cardinality
- ➡ Plenty more to look at (ongoing study)
- ➡ *Paper coming soon…*

![](_page_45_Figure_8.jpeg)

*Thanks!*